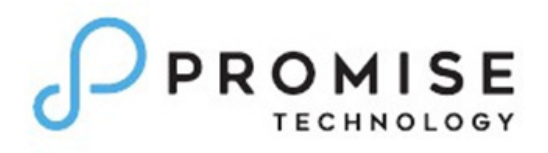

# **VTrak® D5000 Series**

D5000 SR1.1.2 Release Notes FW 13.02.0000.18

R1.02 – 4/23/2019

## $\bigcap$ PROMISE

This document is applicable to the following PROMISE VTrak D5000 series models:

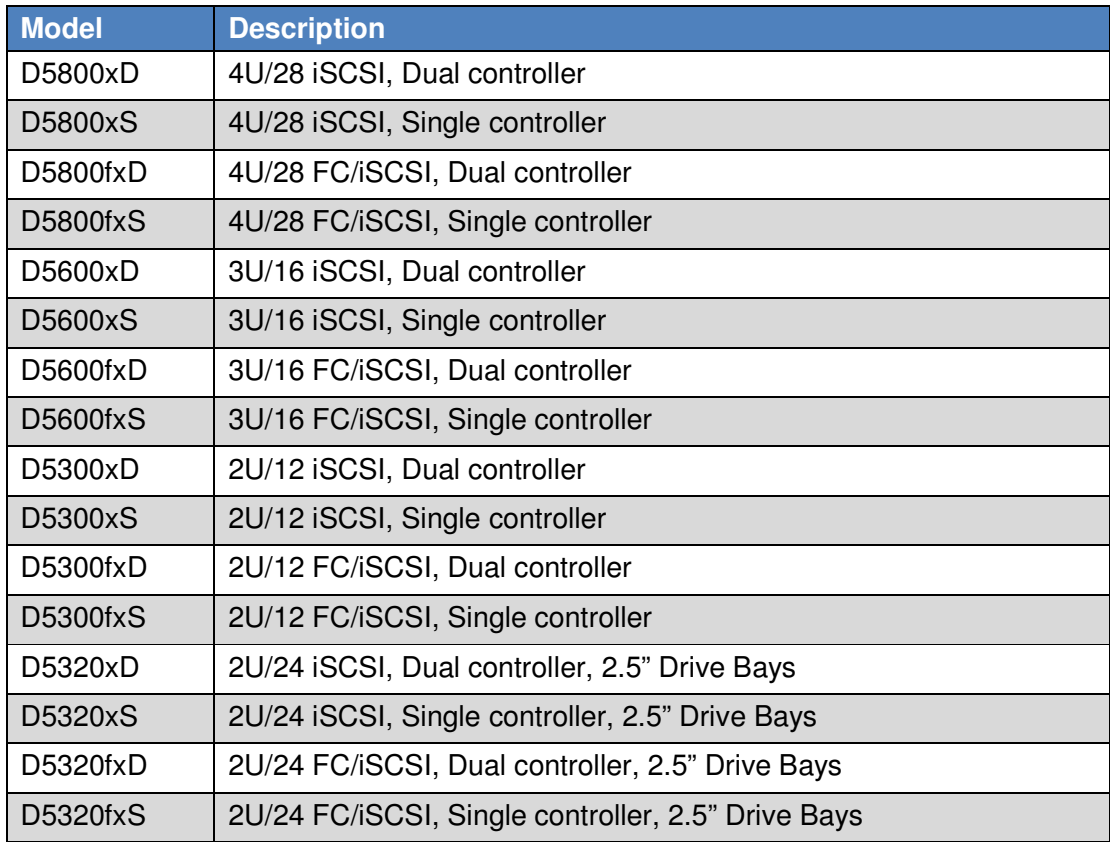

The supported Expansion subsystems include:

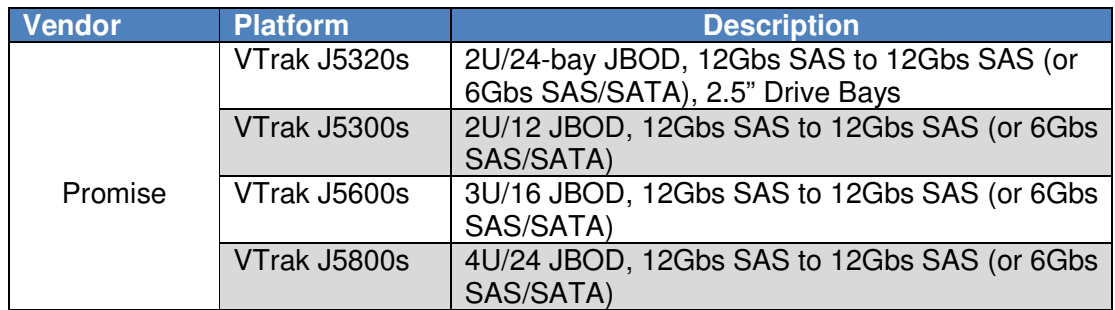

#### **1. SR1.1.2 Release Summary**

PROMISE:

VTrak D5000 firmware version 13.02.0000.18 contains several bug-fixes for SR1.1.1. No major feature changes for this version. For the additional compatibility list, please refer to the compatibility list on Promise web site.

#### **1.1. SR1.1.2 Bug fixes**

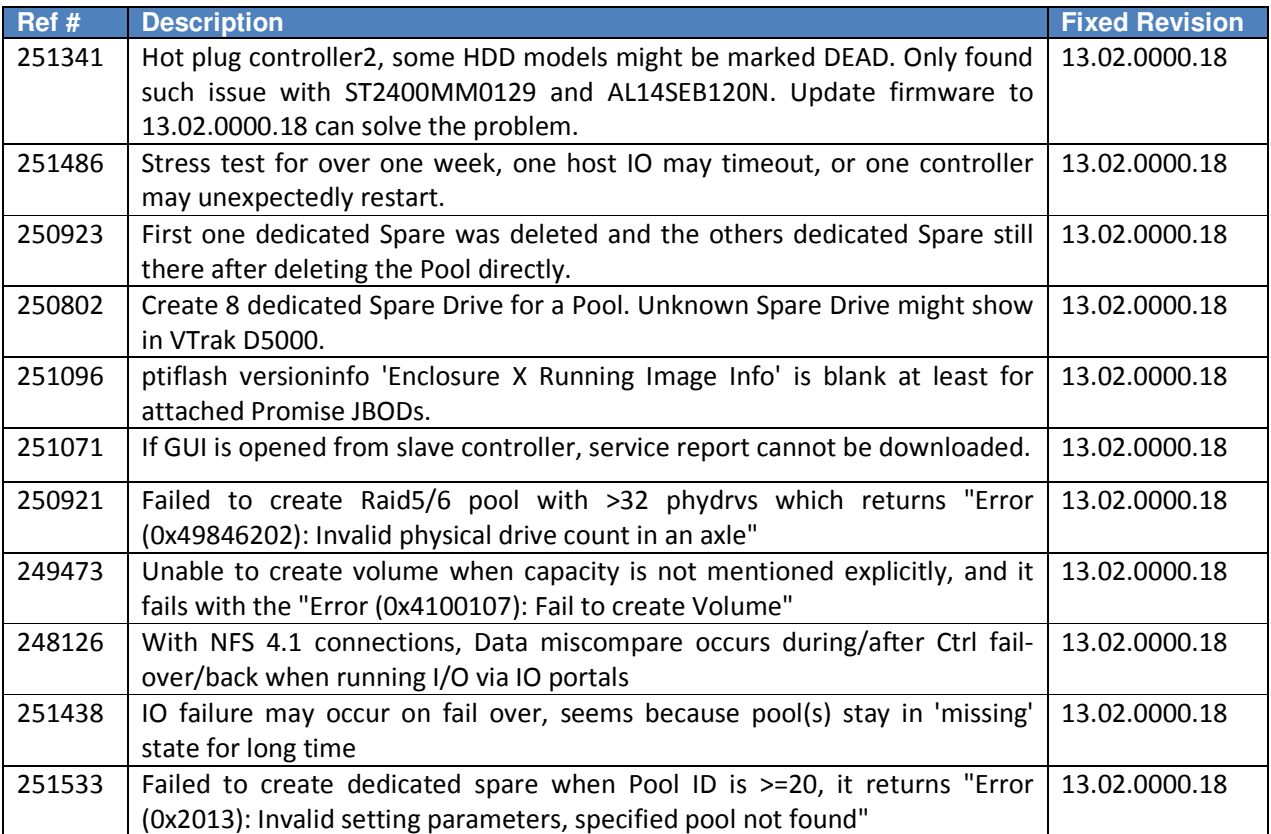

#### **1.2. SR1.1.2 Errata & Known Issues**

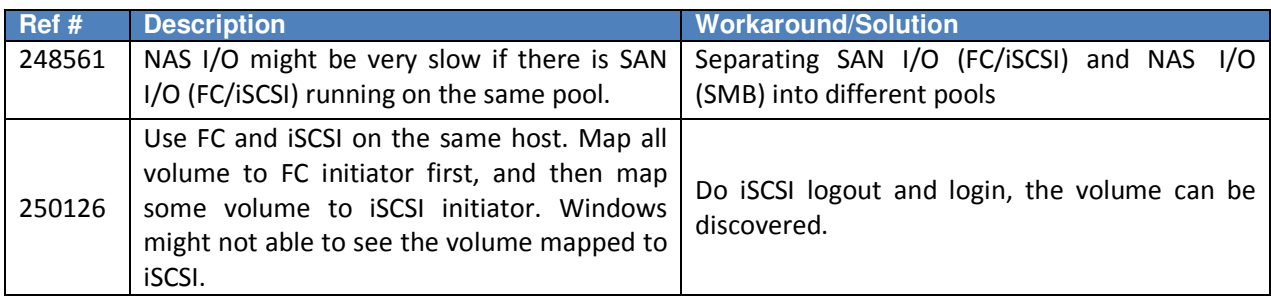

R1.02 – 4/23/2019

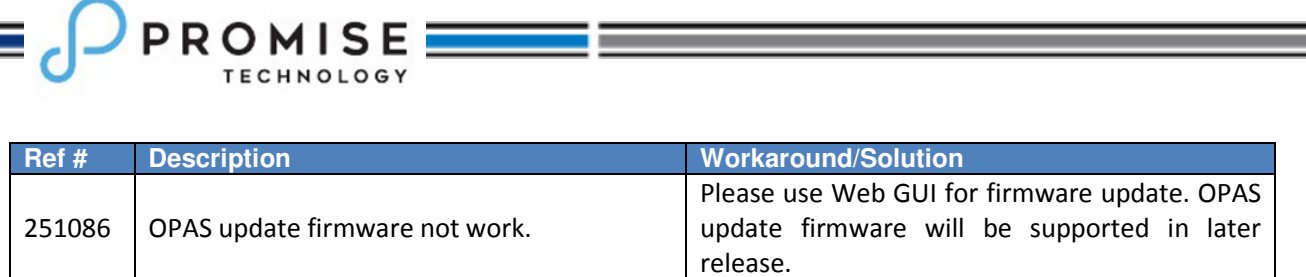

#### **2. SR1.1.1 Release Summary**

VTrak D5000 firmware version 13.02.0000.14 contains several bug-fixes for SR1.1. No major feature changes for this version. For the additional compatibility list, please refer to the compatibility list on Promise web site.

#### **2.1. SR1.1.1 Bug fixes**

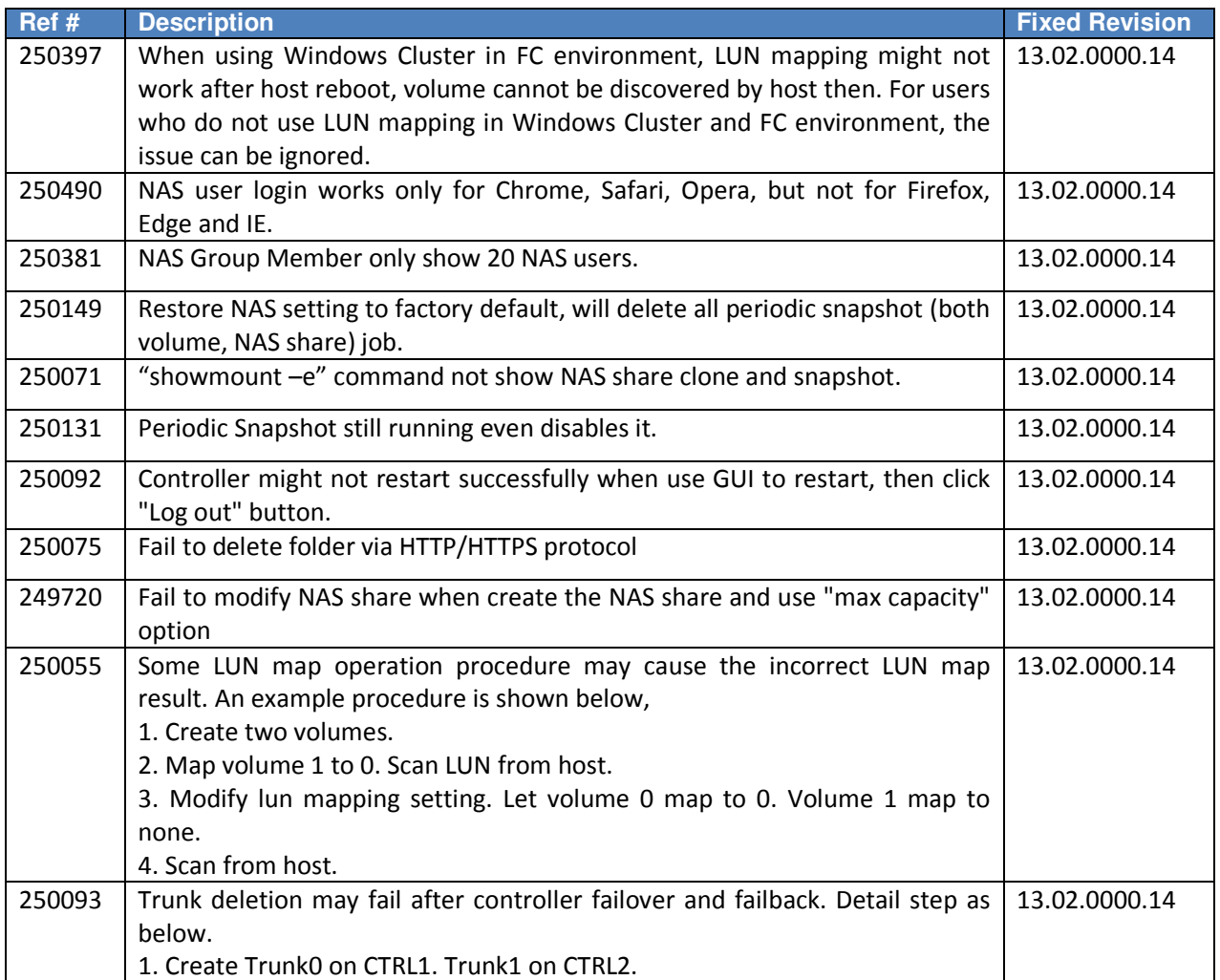

# $\sum$ PROMISE

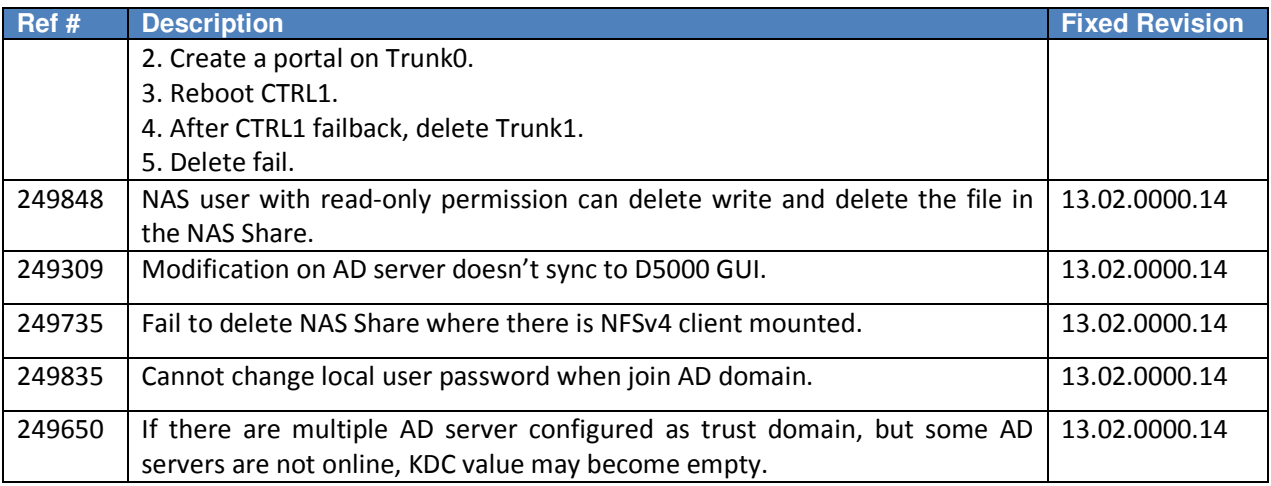

#### **2.2. SR1.1.1 Errata & Known Issues**

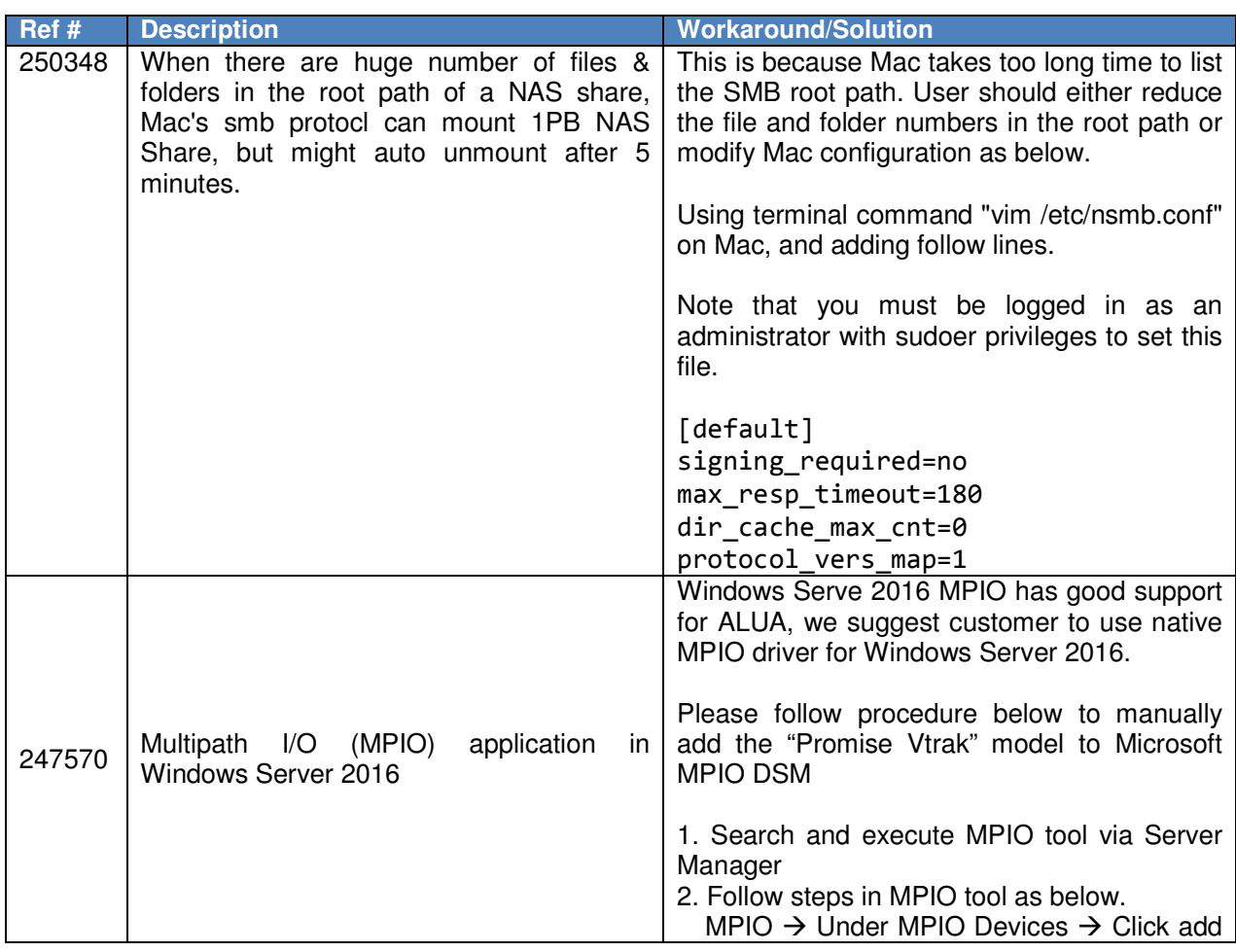

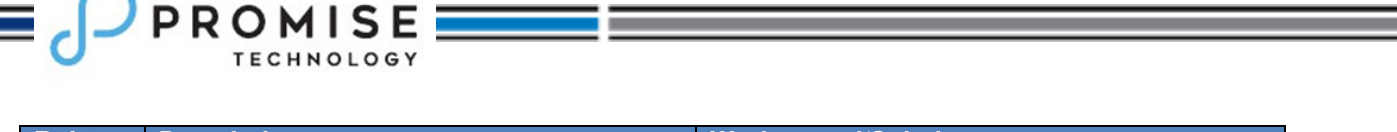

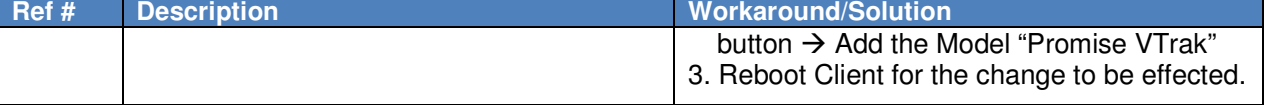

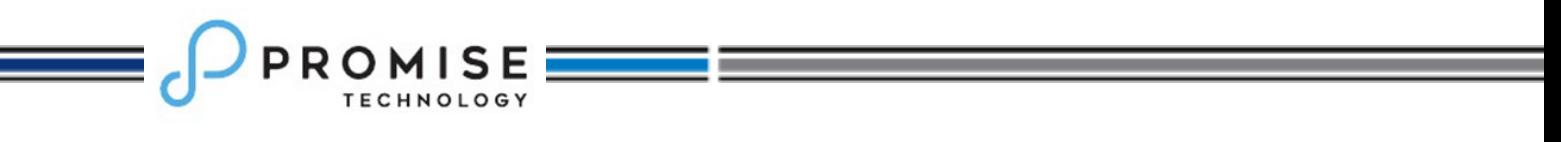

### **3. SR1.1 Release Summary**

VTrak D5000 firmware version 13.02.0000.05 is the first official release. It is designed for Windows, Mac and Linux environments.

### **3.1. SR1.1 Errata and known issues**

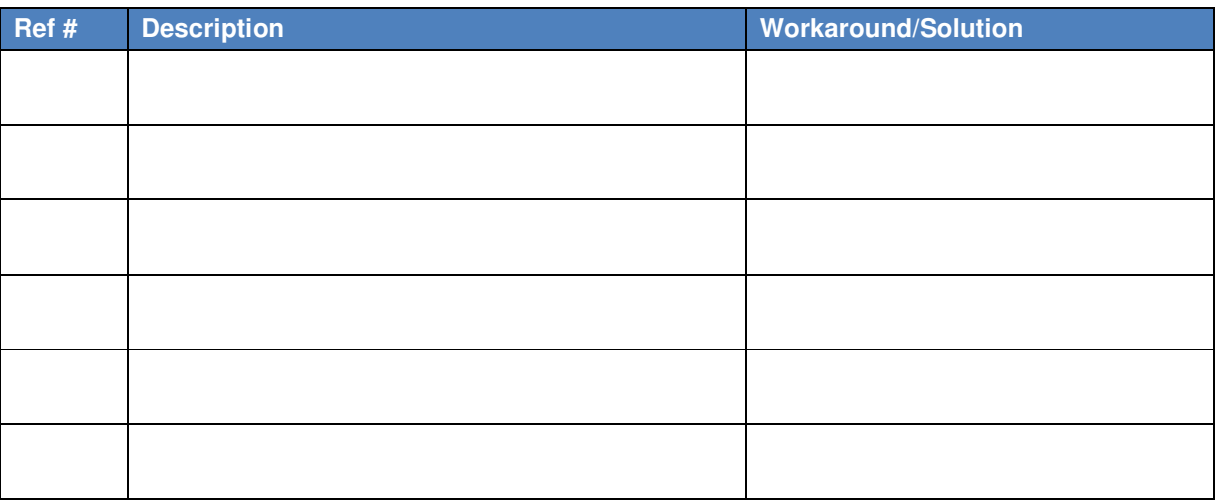

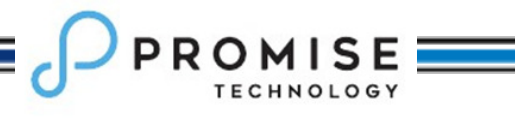

#### **1. Contacting Technical Support**

#### PROMISE Support Website at http://www.promise.com/support/support\_eng.asp PROMISE E-mail Support at http://support.promise.com/

#### **PROMISE Disclaimer**

#### **Notice:**

Although PROMISE Technology, Inc. has attempted to ensure the accuracy of the content of this document; it is possible that this document may contain technical inaccuracies, typographical, or other errors. PROMISE Technology assumes no liability for any errors in this publication, and for damages, whether direct, indirect, incidental, and consequential or otherwise, that may result from such error, including, but not limited to loss of data or profits.

PROMISE Technology provides this publication "as is" without warranty of any kind, either express or implied, including, but not limited to implied warranties of merchantability or fitness for a particular purpose. The published information in the manual is subject to change without notice. Promise Technology reserves the right to make changes in the product design, layout, and driver revisions without notification to its users. This version of this document supersedes all previous versions.

© 2019 PROMISE Technology, Inc. All Rights Reserved. PROMISE, the PROMISE logo, VTrak, SmartStor, SuperTrak, FastTrak, VessRAID, Vess, PerfectPATH, PerfectRAID, SATA150, ULTRA133 and GreenRAID are registered or pending trademarks of PROMISE Technology, Inc. in the U.S. and other countries. All other trademarks are the property of their respective owners. Information regarding products, services and offerings may be superseded by subsequent documents and are subject to change without notice.